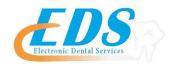

400 Vermillion Sreet • Hastings, MN 55033 Ph 800-482-3518 • Fax 651-389-9152

# TENNESSEE BLUE CROSS BLUE SHIELD DENTAL ELECTRONIC CLAIMS ENROLLMENT REGISTRATION

| PAYER ID NUMBER                              | CBTN1                                                                                                    |  |
|----------------------------------------------|----------------------------------------------------------------------------------------------------|--|
| SPECIAL NOTES                                | If a provider does not have a Tennessee BCBS provider number the provider must first submit a paper claim to have one assigned.                           |  |
| ELECTRONIC REGISTRATIONS Agreements Required | Emdeon Provider Enrollment Form Please complete all requested information.  Signature on the last page is required by BCBS TN.                            |  |
| SEND REGISTRATION FORMS TO                   | Email Forms to: ecomm_sysconfig@bcgst.com                                                                                                    |  |
| ENROLLMENT<br>CONFIRMATION                   | EDS will notify the provider or their PMS vendor, as defined by the PMS vendor, when registration is complete.                                            |  |
| CHANGING ELECTRONIC<br>BILLING AGENTS        | If the Provider currently submits claims through another Billing Agent other than EDS each Provider must re-enroll following the procedures listed above. |  |
| CONTACT PHONE NUMBERS                        | Tennessee BCBS Provider Enrollment 800-924-7141 Electronic Dental Services 800-482-3518                                                                   |  |

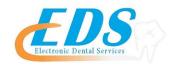

# 400 Vermillion Street • Hastings, MN 55033 Ph 800-482-3518 • Fax 651-389-9152

## **PROVIDER ENROLLMENT FORM**

Insurance Carrier: **Tennessee BCBS- payer IDs CBTN1** 

| Print/Type the following: Provider/Organization Na | me:                                                                |              |
|----------------------------------------------------|--------------------------------------------------------------------|--------------|
| Tax Identification or Socia                        | al Security Number:  (Number that will be used to submit electron) | onic claims) |
| Software Vendor:                                   |                                                                    |              |
| Group Legacy Number as                             | assigned by the payer:                                             |              |
| Group Type 2 NPI:                                  | Rendering Provider Inform                                          |              |
| Name                                               | Legacy Number Required for all providers                           |              |
|                                                    |                                                                    |              |
|                                                    |                                                                    |              |
|                                                    |                                                                    |              |
| Address:                                           |                                                                    |              |
| City, State, Zip Code:                             |                                                                    |              |
| Office Contact Name:                               |                                                                    |              |
| Telephone Number:                                  | Fax Numbe                                                          | er:          |
| Date:                                              |                                                                    |              |

#### **Electronic Billing Request** I. PERSONAL/GROUP/FACILITY INFORMATION - PLEASE PRINT LEGIBLY Group Practice Name: Group NPI Number: Please check to apply changes to all providers currently linked to the Group NPI. Provider Name: Provider NPI: Tax Identification Number: (Required) Contact Name: Fax: Phone: Your confirmation letters will be faxed to the fax number listed above; if the fax number is left blank the confirmation will be sent to the mailing address on file. Note: It is your responsibility to notify your billing agent or clearinghouse that you are now set up to send and receive electronic transactions. II. ELECTRONIC BILLING INFORMATION - PLEASE PRINT LEGIBLY **Claims Submission** Select ONE Option and include all applicable information. Who will submit your (If you are unsure of the Submitters identification number, verify this information with your vendor before claims? (select one) completing.) Software Company Name: Filing Direct with Submitter Identification Purchased Software or In Number: Phone: House Software List existing mailboxes if associated with a group. (Ex: UBAAA.X12, PTAAA.X12, ECAAA.X12) Reports \_ \_ Remits \_\_\_\_ Mailbox Name Please provide information only for the agency that submits the claims to BlueCross BlueShield of TN. Filing with third party/billing Billing Agent / Clearinghouse Name: agent Billing Contact: Phone: (Required) Third Party Submitter Identification Number: (Required) Address: City: Retrieval of Reports/Remits through Secure File Gateway (SFG) 277CA reports will be routed to the claims submitter. Claims Acknowledgement \*\*NOTE: if a 3rd party submits your claims, the 3rd party will receive the 277CA reports. (277CA)\*\* BlueCross BlueShield of Tennessee is pleased to be part of a new CAQH solution that enables providers to enroll in electronic funds transfer (EFT) and electronic remittance advice (ERA) with multiple payers through a single online process at no cost to the Electronic provider. The CAQH EFT/ERA enrollment tool offers providers a single point of entry for enrollment in electronic payments with Remittance multiple payers, including BlueCross BlueShield of Tennessee. The CAQH solution will facilitate compliance with the 2014 EFT/ Advice (835) ERA mandate under the Affordable Care Act, eliminate administrative redundancies and create significant time and cost savings. Visit https://solutions.caqh.org to sign up today. **Additional ANSI Transactions**

Note: It is the provider's responsibility to obtain and review all electronic reports to ensure proper receipt of claims by BlueCross BlueShield of Tennessee. An electronic control number (ECTN) is issued for each EDI claim received and serves as the receipt confirmation.

270 Eligibility

276 Claim Inquiry

Please contact the eBusiness Service Center at (423) 535-5717 or e-mail:

eBusiness service@BCBST.com for Technical Support assistance.

ANSI Format Testing Information, Companion Guides, Edit Listings, Secure File Gateway System Information, and the HIPAA Compliancy Self Testing Web Tool can be found on the BlueCross BlueShield of Tennessee Web site at <a href="https://www.bcbst.com/providers/ecomm/">www.bcbst.com/providers/ecomm/</a>.

## BCBST's Secure File Gateway (SFG) allows trading partners to submit electronic claims and download electronic reports using multiple secure managed file transfer protocols. The SFG provides the ability for HTTPS, SFTP, and FTP/SSL connections. Below is a short description of each protocol, please check each protocol you will use. You have the option to check all three. If you are not sure which Protocol you are using, please contact yo ır vendor. HTTPS Website https://mftw secure website allows individuals to login with their secure credentials and orts. - **This option is for a MANUAL** LOGIN, Scripting should not SFTP - server mftsft b.bcbst.co to automate their processes to submit electronic claims or d FTP/SSL - server mft tps.bcbst.com - The BCBST FTP/SSL server is an additional ption to allow trading partners to Please list all individuals who will be accessing BlueCross BlueShield of Tennessee systems. If more space is needed, please make additional copies of this page. It is the responsibility of the client to notify BlueCross BlueShield of Tennessee when an individual listed below leaves the employment of the client or has a legal name change. Failure to do so may result in the agreement being terminated. **Account Type** dress Batch ID ONLY 1 BATCH ID Individual ID Individual ID Individual ID NOTE: To rev me(s) to be removed, the tax ID

III. User Access - PLEASE PRINT LEGIBLY

### IV. ELECTRONIC TRANSMISSION ACKNOWLEDGEMENT

#### The client sending and receiving data will:

Maintain adequate security procedures to prevent unauthorized access to data, data transmissions, security access codes, backup files or source documents. Maintain complete accurate and unaltered copies of all Source Documents from all Data Transmissions for no less than six (6) years. Provide information, documents and other cooperation necessary to assist BlueCross BlueShield of Tennessee in research as it pertains to problem resolution. Hold BlueCross BlueShield of Tennessee harmless from any and all claims, actions, damages, liabilities, cost or expenses, including, without limitation, reasonable attorneys' fees, arising out of any act or omission of performance by provider, provider's employees or business associates. Understand it is the provider's responsibility to obtain and review all electronic reports to ensure proper receipt of claims by BlueCross BlueShield of Tennessee. An electronic control number (ECTN) is issued for each EDI claims received and serves as the receipt confirmation. Understand it is the provider and submitter's responsibility to retrieve the BlueCross BlueShield of Tennessee 277CA files and review them for any claims rejections needing to be corrected and resubmitted. Understand that any assigned individual User IDS should not be shared, should be used only by the individual. HTTPS Protocol (Individual Account) should not be hard-coded into any system or script. Provider's User ID and password serves as their electronic signature and the provider will be liable for improper sharing including any illegal acts when using password. User ID and password are not part of the provider's capital property and should not be given to the new owner of that operation. A new owner must obtain their own User ID and password.

## IV. ELECTRONIC TRANSMISSION ACKNOWLEDGEMENT- Continued:

| Please sign indicating your acceptance of the                                              | e Electronic Transmission Acknowledgement.                                                                                |  |
|--------------------------------------------------------------------------------------------|----------------------------------------------------------------------------------------------------|--|
| Name: (Please Print)                                                                       |                                                                                                    |  |
| Position:                                                                                  |                                                                                                    |  |
| Signature:(Required)                                                                       | Date:                                                                                                    |  |
| All information contained in this profile will rea                                         | main in effect unless otherwise notified.                                                                                 |  |
| Please fax to: (423) 535-7523 or mail to: Email: eBusiness_sysconfig@bcbst.com or Mail to: | BlueCross BlueShield of Tennessee  Attn: Provider Network Services 1 Cameron Hill Circle, Ste 0007  Chattanooga, TN 37402 |  |